# **Les générateurs de mots clés (3ème partie)**

Retour au sommaire de la lettre

*Avant de mettre en œuvre une stratégie de référencement, il est primordial d'identifier les "bons" mots clés sur lesquels vous allez tenter de positionner les pages de votre site dans les résultats des moteurs de recherche. Pour cela, les outils de génération de mots clés sont essentiels et permettent de tester à la fois l'intérêt d'une requête (le nombre de fois où elle est tapée sur les moteurs) ainsi que la faisabilité du référencement (la possibilité technique de se positionner dessus). Après les générateurs des différents prestataires de liens sponsorisés en mars, puis l'étude de plus d'une trentaine d'autres outils, logiciels et sites web le mois dernier, place à une méthodologie de choix et d'analyse de ces mots clés et expressions en utilisant, en deux phases générales et 5 étapes différentes, les outils étudiés auparavant.*

Après deux articles consacrés aux outils permettant d'identifier les "meilleurs" mots clés de recherche, nous terminons cette série avec une proposition de méthodologie, paramétrable en fonction de vos besoins et attentes, vous permettant de choisir au mieux les requêtes sur lesquelles vous allez tenter de positionner vos pages, que cela soit en référencement naturel ou par l'intermédiaire de liens sponsorisés.

A vous d'appréhender à votre façon cette méthodologie, de l'adapter à votre vision, à vos besoins, à vos attentes. Elle a été conçue pour cela...

## *Phase 1. Définition des mots clés et expressions*

La première des choses à faire est de définir une liste, aussi importante que possible (sans être envahissante ni inutile), de mots clés uniques ou d'expressions (suites de plusieurs mots clés) sur lesquels vous allez travailler.

**La première étape** consiste à définir des mots clés uniques. Pour cela, vous pouvez utiliser les systèmes vus les mois précédents, et notamment ceux de Google AdWords, Mozbot, Exalead, bref, tous ceux qui proposent, sur la base de la saisie d'un mot donné, des termes connexes, des synonymes, etc. Privilégiez les outils qui travaillent sur une même thématique plutôt que ceux qui vous proposent, comme Google Suggest ou le générateur d'Overture, "tout ce qui commence par...".

Dans cette première étape, vous pouvez prendre en compte une dizaine, voire plusieurs dizaines de mots clés. Attention, le nombre final de requêtes n'en sera que plus conséquent. Sachez aussi limiter vos termes de recherche de départ. Voici un exemple dans l'immobilier :

*immobilier, location, studio, maison, villa, immeuble, appartement, terrain, agence, loft*

(Nous avons ici, pour simplifier, volontairement réduit la liste à 10 termes...).

Dans ce cas, les formes de mots seront, pour débuter, en minuscules accentuées et masculin singulier (sauf exception si une forme vous semble de façon évidente plus usitée...).

Lors de cette première étape, vous pouvez également vous aider de différentes voies de réflexions connexes : votre expérience, vos logs (mémoires de connexion de votre serveur), les opinions d'autres personnes (employés, amis, partenaires), la lecture d'autres sites web, etc. Voir par exemple :<http://docs.abondance.com/question24.html>

Le but est d'arriver à une liste de mots clés uniques qui vous semblent intéressants pour mener à bien votre référencement.

**Deuxième étape** : classer les mots identifiés par ordre d'intérêt en utilisant le générateur de mots clés d'Overture (en français :<http://inventory.fr.overture.com/d/searchinventory/suggestion/>). Le classement s'effectuera en fonction du nombre de saisies effectuées le mois précédent sur le réseau d'Overture, renvoyé par cet applicatif. Dans notre exemple, voici le résultat :

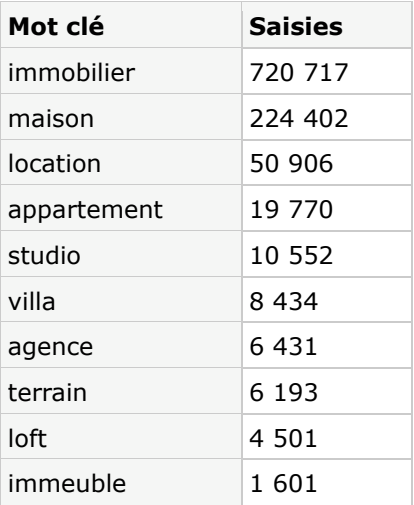

Vous avez ainsi une première vision de l'importance relative des mots clés entre eux.

**Troisième étape** : identifiez, grâce à tous les outils proposés dans les articles précédents (en tapant à chaque fois les mots clés uniques trouvés ci-dessus), des expressions de plusieurs mots clés contenant l'un des termes sélectionnés et qui vous semblent intéressants par rapport à votre activité. Prenez en compte, par exemple, 5 expressions par mot clé unique, en notant à chaque fois le nombre de requêtes correspondantes fourni par le générateur de mots cl'Overture. Exemple :

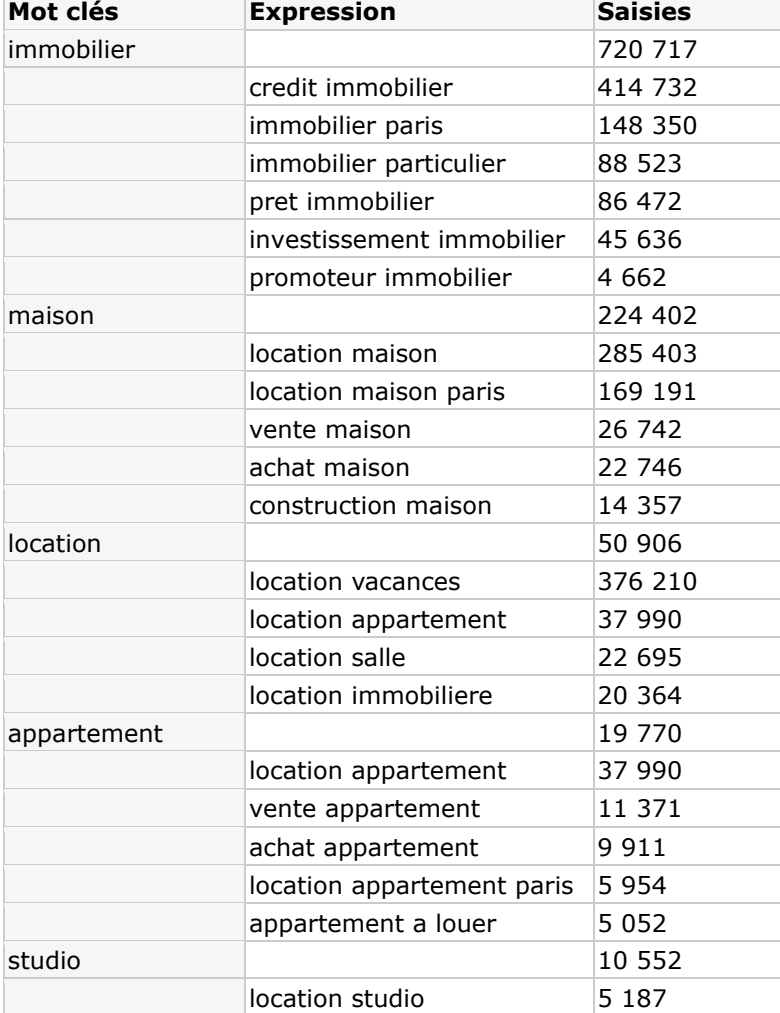

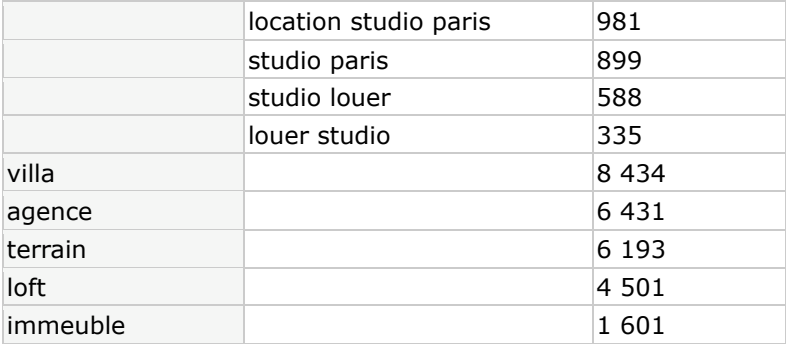

Etc.

Rappelez-vous que les chiffres fournis par le générateur d'Overture ne sont représentatifs que du réseau des partenaires de cette société (Voila et Yahoo! principalement en France), ce qui, tout en restant significatif, ne représente pas la totalité du Web, loin de là !! D'autre part, il ne prend pas en compte les pluriels, les accents, certains "mots vides", etc. (voir plus loin). De plus il affiche les fréquences de frappes du mois précèdent, et non celle de l'année en cours, ce qui serait beaucoup plus pertinent pour les sites ayants des leviers de saisonnalité. Par exemple, les fréquences de recherche sur l'expression "vacances ski" vont forcément avoir beaucoup moins de volume en juin / juillet / août qu'en novembre / décembre / janvier.

Vous pouvez tout à fait moduler le nombre d'expressions dérivées en fonction de l'intérêt que vous trouvez aux expressions identifiées. Par exemple, pour le mot "location", nous n'avons retenu que 4 expressions qui nous semblaient intéressantes. Mais vous pouvez également en chercher plus, etc.

**Quatrième étape** : rajoutez, à ce niveau, des formes différentes éventuelles des termes trouvés : masculin / féminin, singulier / pluriel, accentué, non accentué, etc. Insistez surtout sur les masculins / féminins et singulier / pluriel, qui sont la plupart du temps pris en compte de façon très différentes par de nombreux moteurs :

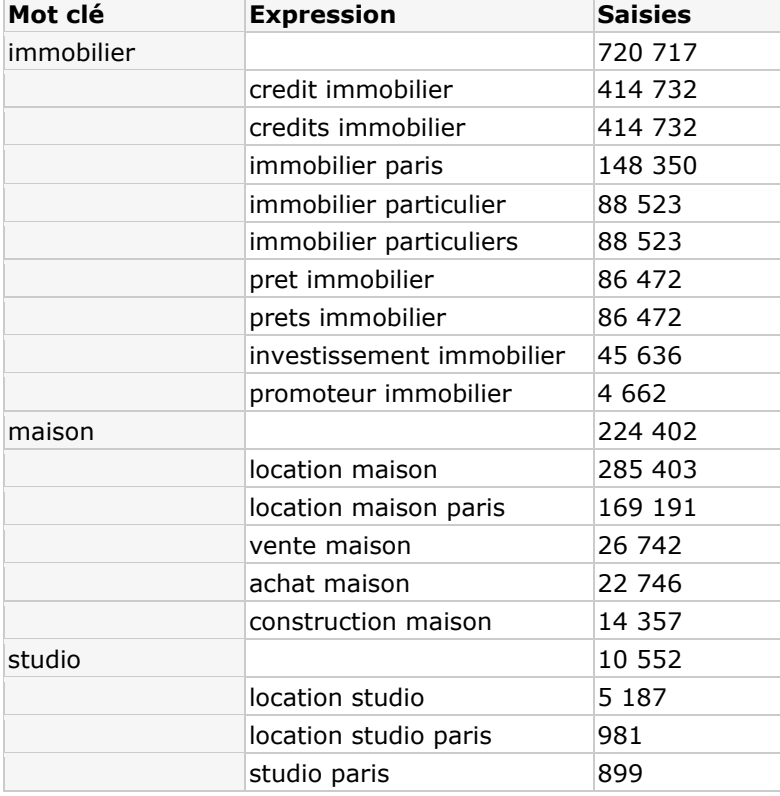

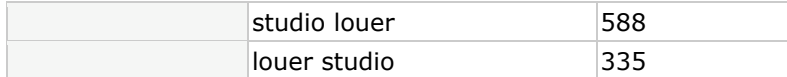

*Nota 1 : nous n'indiquons dans cet article que des parties de tableaux, pour ne pas vous envahir avec des données top importantes...*

*Nota 2 : d'autre part, le générateur de mots clés d'Overure ne faisant pas de différences (malheureusement...) entre les formes singulier et pluriel des mots, nous indiquons ici le même nombre d'occurrences pour les deux formes... Faute de grives...*

A la fin de ces quatre étapes successives, vous devriez être en possession d'une liste conséquente de termes sur lesquels vous désirez effectuer votre référencement, qu'il soit naturel ou publicitaire. Il est temps de passer à la phase 2 : la faisabilité technique...

## *Phase 2. Faisabilité technique du référencement*

Pour continuer notre méthodologie, vous allez ajouter une colonne à votre tableau et y indiquer le nombre de résultats trouvé par Google (dans notre cas, seul le marché français nous intéresse, donc nous allons prendre en compte les résultats trouvés sur Google.fr, avec l'option "Pages francophones") :

Résultats 1 - 10 sur un total d'environ 50 900 000 pages en français pour immobilier. (0,10 secondes)

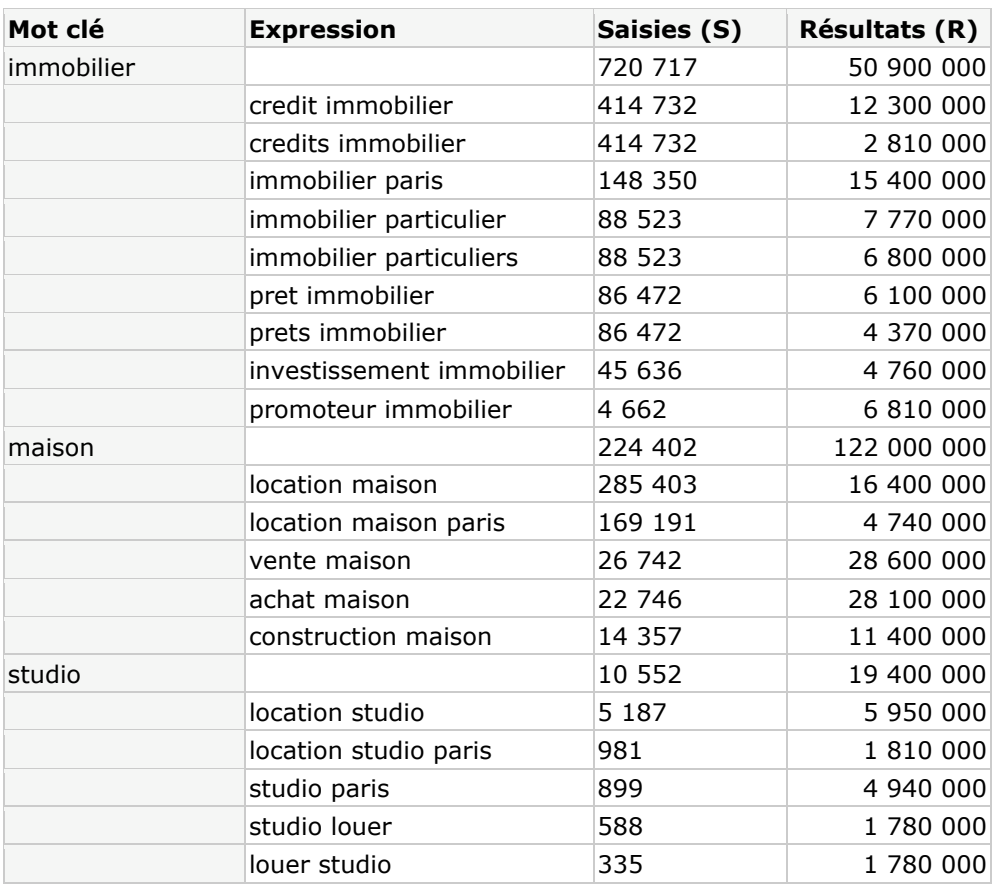

Vous avez maintenant en votre possession la plupart des informations dont vous avez besoin pour choisir vos mots clés :

- Plus le nombre de saisies sera fort, plus l'intérêt du référencement sera grand.

- Plus le nombre de résultats sera important, plus le référencement sera difficile, notamment sur un domaine concurrentiel comme l'immobilier où de nombreux sites tentent de s'afficher dans les premières positions...

Voici une proposition de barème pour quantifier l'intérêt du référencement sur vos mots clés :

## *- Note pour les saisies (S) :*

 $0 < S < 10 : 1$  point 10 < S < 100 : 2 points  $100 < S < 500 : 5$  points 500 < S < 5 000 : 10 points 5 000 < S < 100 000 : 40 points 100 000 < S : 100 points

## *- Note pour les résultats (R) :*

0 < R < 100 000 : 100 points 100 000 < R < 500 000 : 50 points 500 000 < R < 1 000 000 : 30 points 1 000 000 < R < 2 000 000 : 20 points 2 000 000 < R < 5 000 000 : 10 points 5 000 000 < R < 10 000 000 : 5 points 10 000 000 < R : 1 point

En appliquant ce barème à votre tableau, cela donne les résultats suivant (la note étant égale à la somme S+R) :

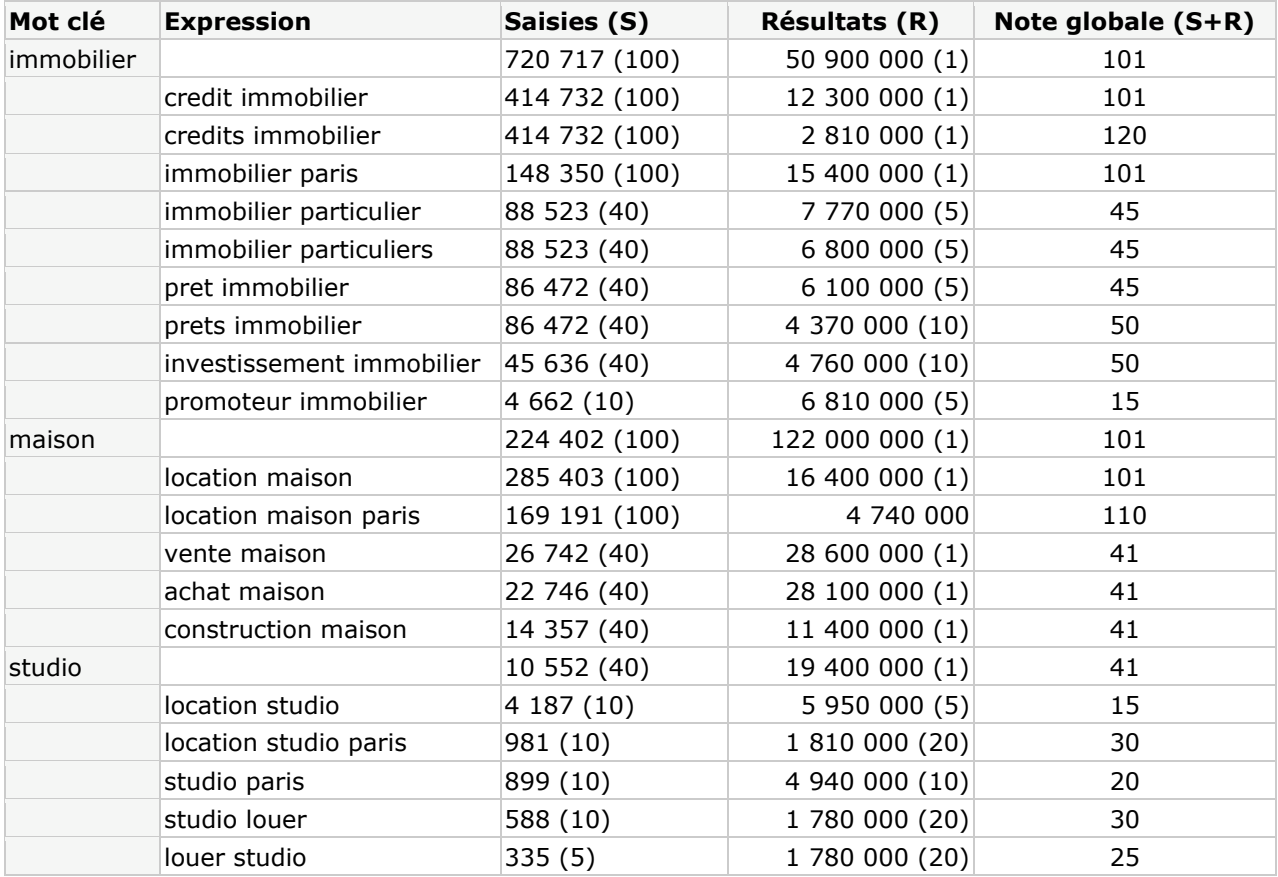

Vous obtenez ainsi une "note" représentative des possibilités de chaque mot clé en tenant compte de l'intérêt (le nombre de fois où le terme est saisi sur les moteurs) et de la faisabilité (le nombre de résultats) du référencement.

Si le coefficient est faible (inférieur ou égal à 30 par exemple), vous pourrez vous orienter plutôt vers le référencement publicitaire. Si le coefficient est plus fort, vous pouvez tenter un référencement naturel. Si le coefficient est trop faible, abandonnez ce mot clé...

Sachez que plus le nombre de résultats (R) est important, plus le temps nécessaire pour obtenir un bon positionnement sera important. Ceci dit, rien n'est impossible puisque l'on peut obtenir de très bons résultats en y passant un peu de temps (et en suivant les conseils de ce site ;-) ). Exemples avec quelques sites du Réseau Abondance ([http://www.reseau-abondance.com/\)](http://www.reseau-abondance.com/) :

- Le site **Spider Simulator** ([http://www.spider-simulator.com/\)](http://www.spider-simulator.com/) est 1er sur 109 millions de résultats pour la requête "**spider**" sur Google.

- Le site **Google Fight** ([http://www.googlefight.com/\)](http://www.googlefight.com/) est 2ème sur 483 millions de résultats pour la requête "**fight**" sur Google.

- Le site **Abondance** ([http://www.abondance.com/\)](http://www.abondance.com/) est en première page (sur 31 millions de résultats) sur Google pour le mot clé "**référencement**" sur Google avec une forte concurrence sur ce terme...

- Le site **Mozbot** ([http://www.mozbot.fr/\)](http://www.mozbot.fr/) est en première page (sur 50 millions de résultats) sur Google pour le mot clé "**moteur de recherche**" sur Google. - Etc.

Ainsi, avec du temps et en travaillant proprement votre référencement naturel, vous pouvez arriver à d'excellents résultats. Mais ne vous attendez pas à obtenir ce type de classement en quelques semaines...

Bien sûr, cette méthodologie est donnée à titre indicatif : à vous, en fonction de votre domaine d'activité, de "régler la hausse", notamment en ce qui concerne les "poids" et les points attribués à chaque critère pour arriver aux notes finales... D'un domaine à l'autre, le nombre de saisies, de résultats et l'aspect concurrentiel peuvent différer du tout au tout. Il restera donc plutôt de votre ressort d'attribuer les poids définitifs à chaque critère en fonction de votre situation...

Ceci dit, ces différentes étapes pourront vous aider à mieux définir, trier et choisir les termes et expressions qui seront les plus à même de vous donner les meilleurs résultats pour votre stratégie de référencement. Si vous apportez des modifications à cette méthodologies et si vous pensez qu'elles peuvent être utiles à d'autres, n'hésitez surtout pas à nous les envoyer, nous en tiendrons compte dans une future nouvelle version de cet article. Merci à vous !